### **THALES**

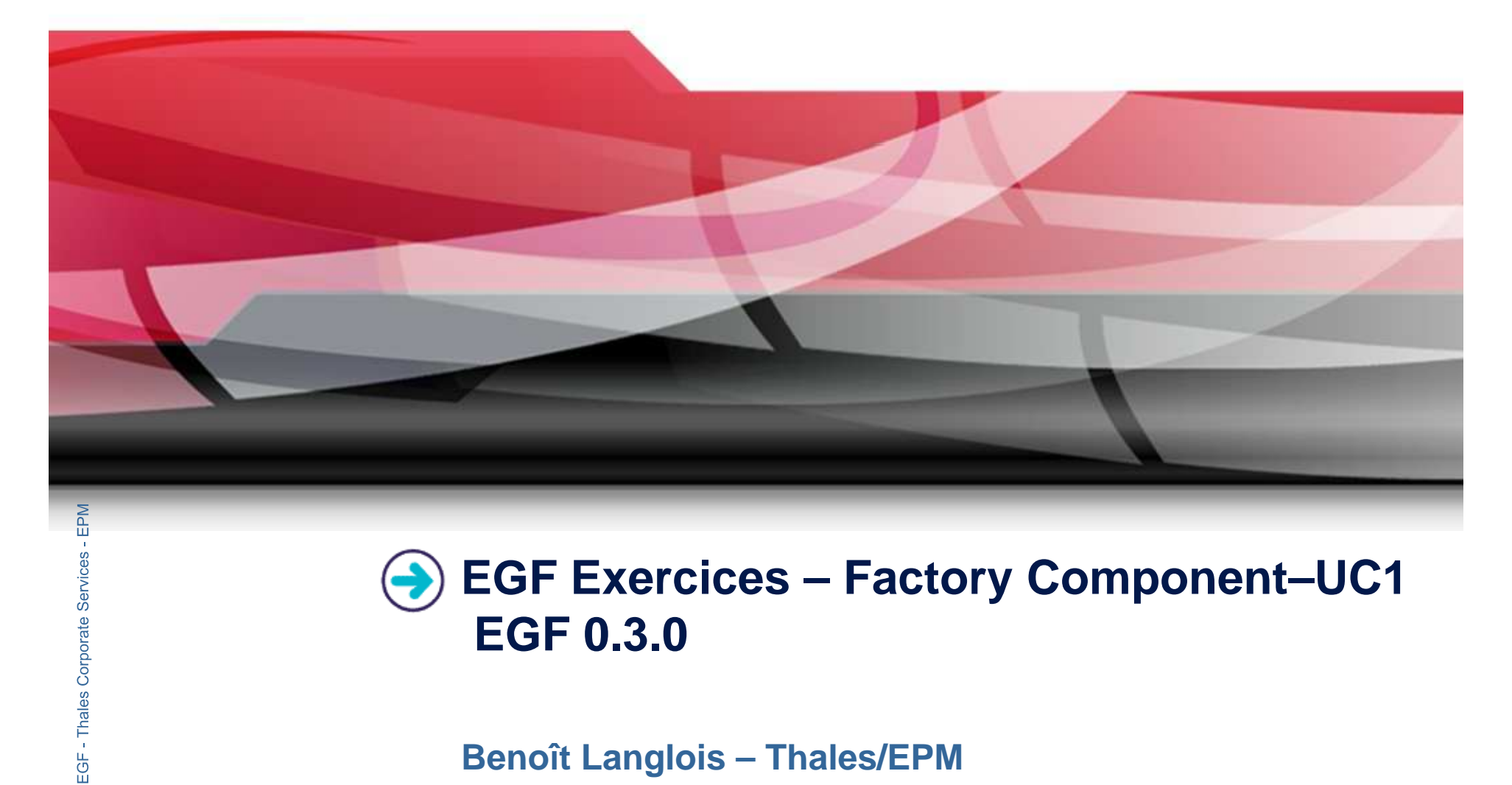

### **EGF Exercices – Factory Component Component–UC1 EGF 0.3.0**

#### **Benoît Langlois – Thales/EPM**

**EGF Tutorial - Exercices | © 2010 by Thales; made available under the EPL v1.0**

### **Understanding how to develop factory components withEGF**

#### **Correction of the exercices**

 $\blacktriangleright$ Download the org.eclipse.egf.usecase.fc.uc1.zip file from the EGF wiki

#### **Corporate Prerequisite**

- ▶ Installation of Eclipse 3.6.x and egf 0.3.0
- $\blacktriangleright$ Read the EGF Tutorial
- Þ Understanding how to create factory components is explained in the « Eclipse Help/EGF section/Tutorials »

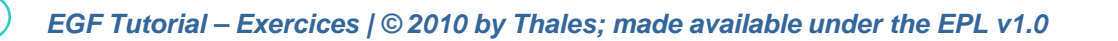

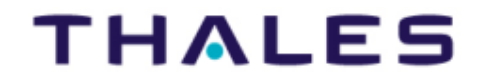

2

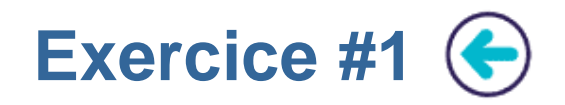

#### **Problem Statement**

 $\blacktriangleright$ 1. Writing a Java Task with one parameter, named value, which displays:

« Hello [value]! »

- $\blacktriangleright$ The default value of value is « World »
- $\blacktriangleright$  2. Writing a factory component which calls the Java Task 1) without value for « value », 2) with a value for « value »

**Learning**<br>
▶ Creation of factory component and Java Task

# **Factories Factories Correction**

▶ FC\_UC1\_1\_FCAndTask.fcore

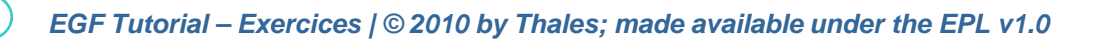

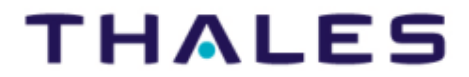

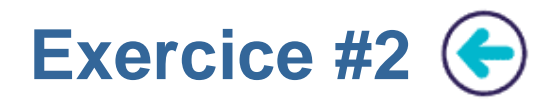

### **Problem Statement**

- $\blacktriangleright$  1. Writing a factory component FC1 with one contract. This contract is used to invoke the Java task of the exercice 1.
- $\blacktriangleright$ 2. Writing a factory component FC2 which calls FC1 and provides the value to FC1.

#### **Learning**

▶ Factory component contract<br> **Difficulty**<br>
▶ 1/5

#### **Correction**

▶ FC\_UC1\_2\_FCWithContracts.fcore

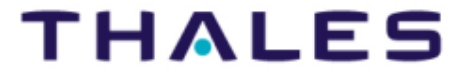

4

### **Exercice #3**

#### **Problem Statement**

- $\blacktriangleright$  1. Writing a PricerComputation Java task which computes an amount from a quantity and a price
- $\blacktriangleright$ 2. Writing a PricerDisplay Java task which displays a quantity, a price and an amount
- $\blacktriangleright$  3. Writing a factory component which calls PricerComputation and PricerDisplay to compute and display an amount from a quantity and a price

**Learning**<br>▶ Factory component contract I / Out mode<br>**Difficulty** 

## ▶ 2/5<br><b>Correction</b>

- 
- FC\_UC1\_3\_FCPricer.fcore<br>The correction presents 1) a solution with the task invokation, and 2) a solution with intermediary factory components only to understand In and out passing mode between factory components and tasks

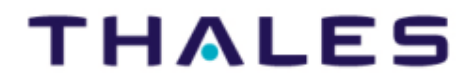

5